### <span id="page-0-0"></span>Éléments d'analyse de DNS-over-HTTPS dans les navigateurs

François Contat (ANSSI) et Olivier Levillain (Telecom Paris)

Suite au projet de Julien Buttin Le Meur, Gregory Benassy et Valentin Penciolelli

SSTIC 2020

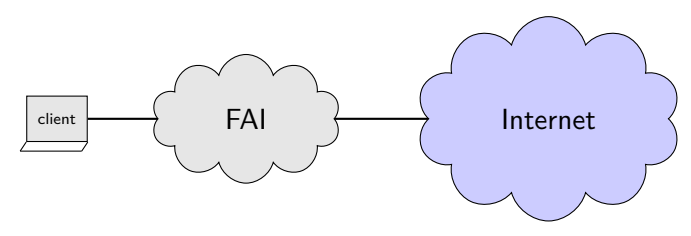

 $\triangleright$  usage classique : association nom / IP

▶ requêtes formulées auprès d'un DNS cache

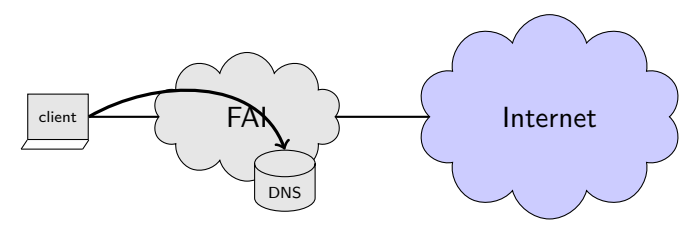

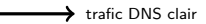

 $\triangleright$  usage classique : association nom / IP

▶ requêtes formulées auprès d'un DNS cache

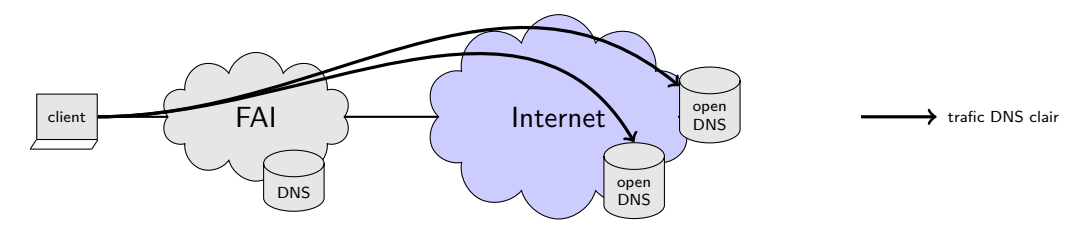

 $\triangleright$  usage classique : association nom / IP

▶ requêtes formulées auprès d'un DNS cache

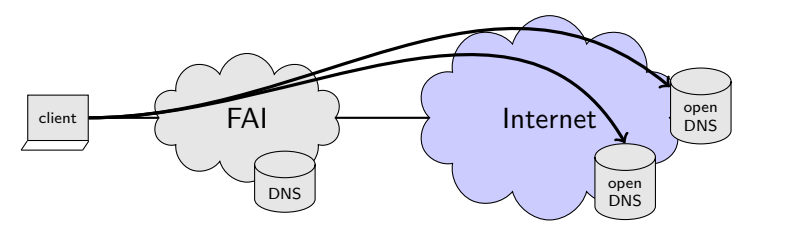

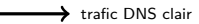

 $\triangleright$  usage classique : association nom / IP

- **EX requêtes formulées auprès d'un DNS cache**
- $\triangleright$  DNS traditionnellement en clair
- $\triangleright$  Enjeux : vie privée / espionnage / censure

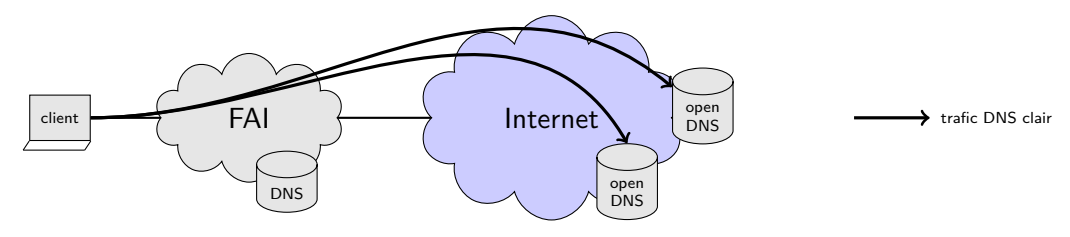

 $\triangleright$  usage classique : association nom / IP

- **EX requêtes formulées auprès d'un DNS cache**
- DNS traditionnellement en clair
- $\triangleright$  Enjeux : vie privée / espionnage / censure
- ▶ En l'absence de confiance dans les acteurs sur le chemin (FAI/états), comment protéger DNS ?

DoT (RFC7858) - port 853 : tunnel TLS

DoT (RFC7858) - port 853 : tunnel TLS

- **+** confidentialité des requêtes DNS
- **+** simple à mettre en œuvre
- **+** possibilité de réutiliser une connexion pour traiter plusieurs requêtes

<span id="page-8-0"></span>DoT (RFC7858) - port 853 : tunnel TLS

- **+** confidentialité des requêtes DNS
- **+** simple à mettre en œuvre
- **+** possibilité de réutiliser une connexion pour traiter plusieurs requêtes
- **–** nécessite d'utiliser un nouveau port (853)

DoT (RFC7858) - port 853 : tunnel TLS

- **+** confidentialité des requêtes DNS
- **+** simple à mettre en œuvre
- **+** possibilité de réutiliser une connexion pour traiter plusieurs requêtes
- **–** nécessite d'utiliser un nouveau port (853)

DoH (RFC8484) - port 443 : tunnel TLS / HTTP1.1|2 / DNS|json

DoT (RFC7858) - port 853 : tunnel TLS

- **+** confidentialité des requêtes DNS
- **+** simple à mettre en œuvre
- **+** possibilité de réutiliser une connexion pour traiter plusieurs requêtes
- **–** nécessite d'utiliser un nouveau port (853)

DoH (RFC8484) - port 443 : tunnel TLS / HTTP1.1|2 / DNS|json

- **+** confidentialité des requêtes DNS
- **+** possibilité de réutiliser une connexion pour traiter plusieurs requêtes
- **+** réutilisation du port passe-partout (HTTPS, 443)

DoT (RFC7858) - port 853 : tunnel TLS

- **+** confidentialité des requêtes DNS
- **+** simple à mettre en œuvre
- **+** possibilité de réutiliser une connexion pour traiter plusieurs requêtes
- **–** nécessite d'utiliser un nouveau port (853)

DoH (RFC8484) - port 443 : tunnel TLS / HTTP1.1|2 / DNS|json

- **+** confidentialité des requêtes DNS
- **+** possibilité de réutiliser une connexion pour traiter plusieurs requêtes
- **+** réutilisation du port passe-partout (HTTPS, 443)
- **–** complexité plus grande
- **–** contournement par le navigateur de la configuration système
- **–** interactions potentiellement complexes au sein d'un navigateur (cookies, secrets)

DoT (RFC7858) - port 853 : tunnel TLS

- **+** confidentialité des requêtes DNS
- **+** simple à mettre en œuvre
- **+** possibilité de réutiliser une connexion pour traiter plusieurs requêtes
- **–** nécessite d'utiliser un nouveau port (853)

DoH (RFC8484) - port 443 : tunnel TLS / HTTP1.1|2 / DNS|json

- **+** confidentialité des requêtes DNS
- **+** possibilité de réutiliser une connexion pour traiter plusieurs requêtes
- **+** réutilisation du port passe-partout (HTTPS, 443)
- **–** complexité plus grande
- **–** contournement par le navigateur de la configuration système
- **–** interactions potentiellement complexes au sein d'un navigateur (cookies, secrets)

Deux navigateurs populaires ont fait le choix de DoH : Firefox et Chrom{e,ium}

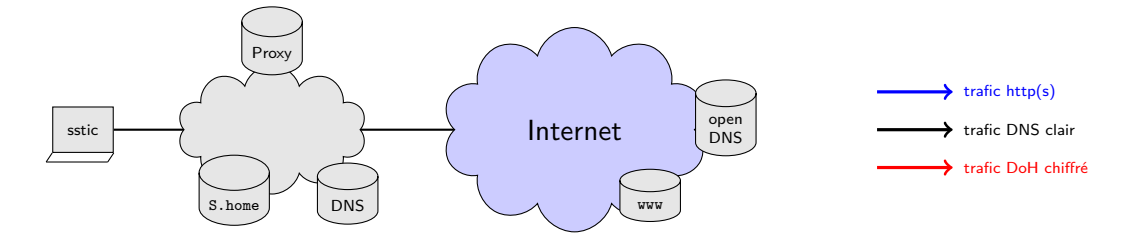

Architecture classique avec des services internes

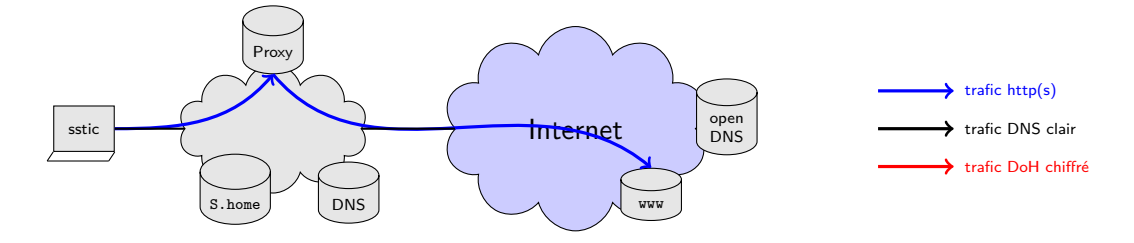

Architecture classique avec des services internes

 $\blacktriangleright$  le trafic HTTP(S) passe par un proxy

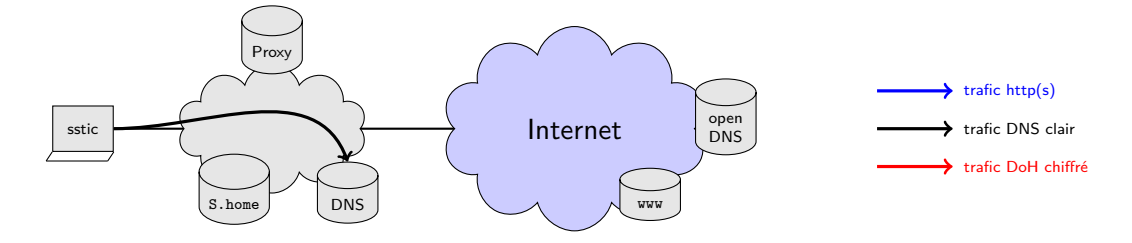

Architecture classique avec des services internes

- $\blacktriangleright$  le trafic HTTP(S) passe par un proxy
- $\triangleright$  sauf pour certains domaines « locaux » (home)

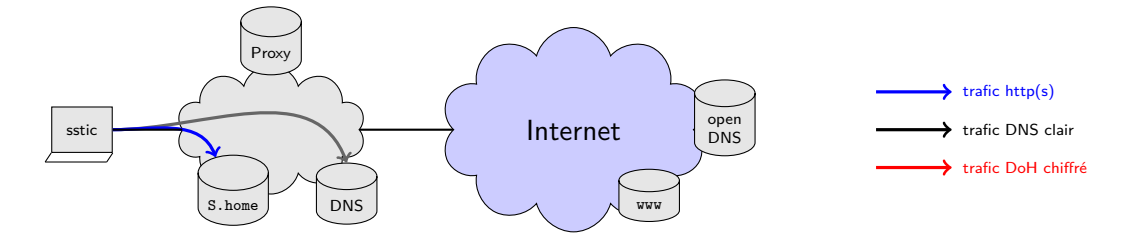

Architecture classique avec des services internes

- $\blacktriangleright$  le trafic HTTP(S) passe par un proxy
- $\triangleright$  sauf pour certains domaines « locaux » (home)

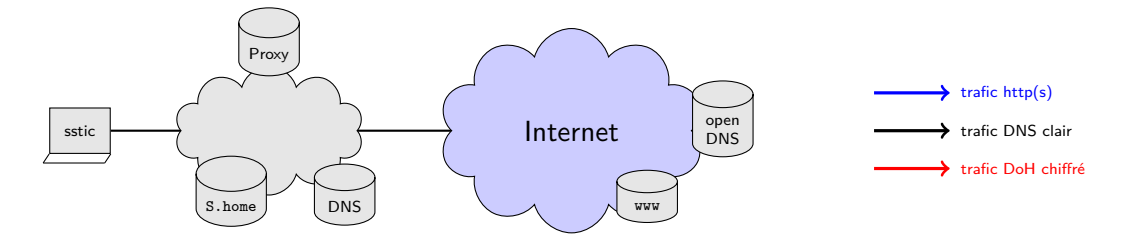

Architecture classique avec des services internes

- $\blacktriangleright$  le trafic HTTP(S) passe par un proxy
- $\triangleright$  sauf pour certains domaines « locaux » (home)

Que se passe-t-il lorsque DoH est activé par défaut sur les navigateurs ?

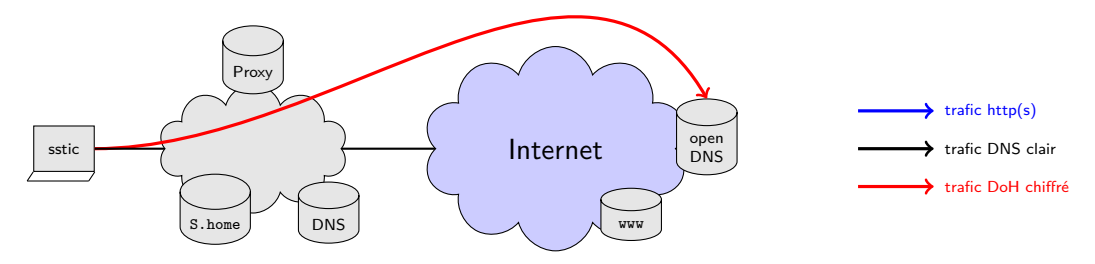

Architecture classique avec des services internes

- $\blacktriangleright$  le trafic HTTP(S) passe par un proxy
- $\triangleright$  sauf pour certains domaines « locaux » (home)

Que se passe-t-il lorsque DoH est activé par défaut sur les navigateurs ?

Inaginons que les requêtes pour .home partent en DoH à l'extérieur...

#### Mise en place d'une plateforme de tests

Dockerisation de différentes versions de Firefox sous Debian

- $\triangleright$  une version pour chaque numéro majeur entre FF 59 et FF 76
- ▶ compilation de libnss3 avec SSLKEYLOGFILE pour pouvoir inspecter les échanges générés par le navigateur
- $\triangleright$  injection de paramètres via user. js dans le profil

Virtualisation de Chromium et Firefox sous Windows

- $\triangleright$  une version pour chaque numéro majeur entre Chromium 78 et 81
- $\blacktriangleright$  tests de FF 76
- $\triangleright$  extraction possible des secrets via une variable d'environnement

Inspection des connexions dans diverses situations

# **Étude de Firefox**

#### Fonctionnement de DoH dans Firefox

Les paramètres régissant le comportement DoH dans Firefox sont regroupés sous l'appellation Trusted Recursive Resolver (network.trr.\*)

- ▶ mode : paramètre principal qui définit le comportement DoH
- $\triangleright$  uri : URI à utiliser pour envoyer les requêtes
- ▶ bootstrapAddress : adresse IP du serveur de l'URI (optionnel)

 $\blacktriangleright$  etc.

#### Fonctionnement de DoH dans Firefox

Les paramètres régissant le comportement DoH dans Firefox sont regroupés sous l'appellation Trusted Recursive Resolver (network.trr.\*)

- ▶ mode : paramètre principal qui définit le comportement DoH
- $\triangleright$  uri : URI à utiliser pour envoyer les requêtes
- bootstrapAddress : adresse IP du serveur de l'URI (optionnel)

 $\blacktriangleright$  etc.

Dans l'interface graphique, cela se résume à une case à cocher et à la définition de l'URI

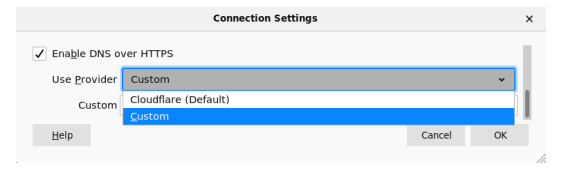

#### Les valeurs de network.trr.mode

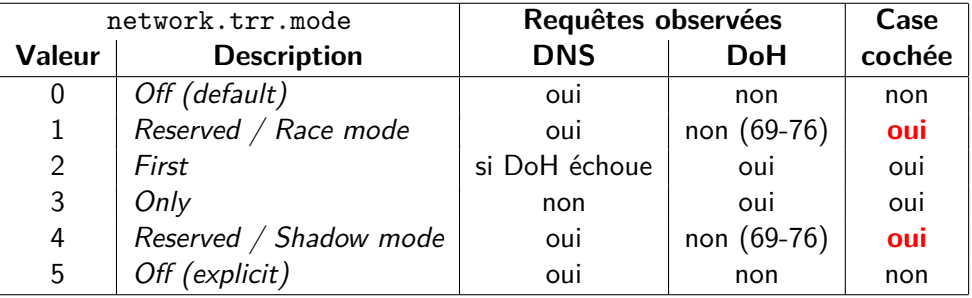

#### Contournement de DoH avec FF

#### Configuration locale (GUI)

 $\blacktriangleright$  case à cocher

#### Contournement de DoH avec FF

#### Configuration locale (GUI)

 $\blacktriangleright$  case à cocher

Configuration locale (via GPO)

- habie network.trr.mode (tableau précédent)
- **Indee State 2** network.trr.excluded-domains (débrayage de DoH pour certains domaines)
- Interactivation then  ${vpn,proxy,nrrpt}$  detected (désactivation de DoH sous conditions)
	- I l'objectif est d'éviter le scénario présenté au début
	- $\triangleright$  sous Linux, le paramètre est bien positionné, mais ineffectif
	- **In sous Windows, manque de temps pour réaliser les tests**

### Contournement de DoH avec FF

#### Configuration locale (GUI)

 $\blacktriangleright$  case à cocher

Configuration locale (via GPO)

- ▶ network.trr.mode (tableau précédent)
- **Indee State 2** network.trr.excluded-domains (débrayage de DoH pour certains domaines)
- Interactivation then  ${vpn,proxy,nrrpt}$  detected (désactivation de DoH sous conditions)
	- I l'objectif est d'éviter le scénario présenté au début
	- $\triangleright$  sous Linux, le paramètre est bien positionné, mais ineffectif
	- **In sous Windows, manque de temps pour réaliser les tests**

Interactions réseau (administrateur)

- ▶ canari DNS use-application-dns.net
- blocage des connexions DoH  $\Rightarrow$  DNS en clair sauf si mode=3
- **►** présentation d'un certificat invalide  $\Rightarrow$  DNS en clair sauf si mode=3

#### Inquiétudes vis-à-vis de l'implémentation FF de DoH

De notre point de vue, l'implémentation de DoH pose problème dans Firefox

- ▶ contournement possible avec la politique de sécurité locale
- Interface graphique en décalage avec les paramètres réels
- ▶ faux sentiment de sécurité en cas de dysfonctionnement de DoH
- $\triangleright$  transmission de données personnelles à un acteur extérieur

#### Inquiétudes vis-à-vis de l'implémentation FF de DoH

De notre point de vue, l'implémentation de DoH pose problème dans Firefox

- ▶ contournement possible avec la politique de sécurité locale
- Interface graphique en décalage avec les paramètres réels
- ▶ faux sentiment de sécurité en cas de dysfonctionnement de DoH
- ▶ transmission de données personnelles à un acteur extérieur

Autres points intéressants concernant les données émises

- **In possibilité d'ajouter le** *User-Agent* et la langue utilisée dans les requêtes DoH
- **In sous Windows, chaque requête HTTP déclenche une requête DoH, ce qui amplifie** les données envoyées

# **Étude de Chromium**

#### Fonctionnement de DoH dans Chromium

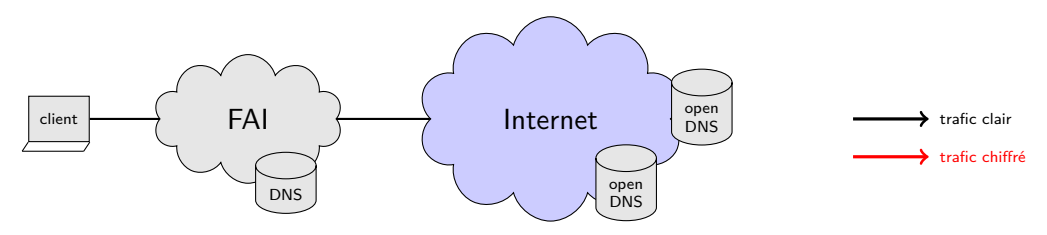

 $\triangleright$  Liste en dur de 9 couples serveurs DNS/DoH connus : <https://www.chromium.org/developers/dns-over-https>

► Si le serveur DNS système dans la liste, alors Chromium utilise son pendant DoH

- $\triangleright$  DoH intégré en version 79, mais à activer via chrome flags#dnsoverhttps
- ▶ DoH activé par défaut en version 80
- ▶ DoH devient paramétrable à partir de la version 83 dans les menus

### Fonctionnement de DoH dans Chromium

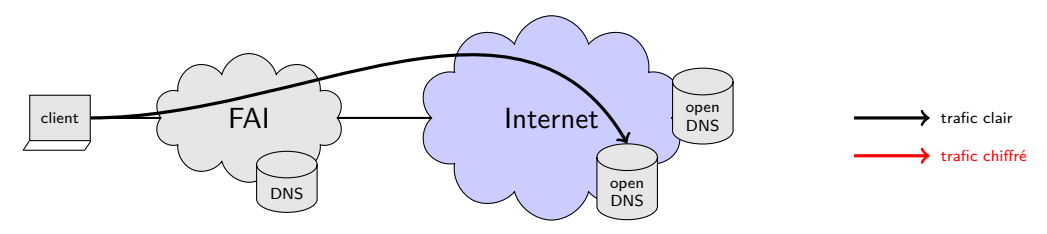

 $\triangleright$  Liste en dur de 9 couples serveurs DNS/DoH connus : <https://www.chromium.org/developers/dns-over-https>

► Si le serveur DNS système dans la liste, alors Chromium utilise son pendant DoH

- $\triangleright$  DoH intégré en version 79, mais à activer via chrome flags#dnsoverhttps
- ▶ DoH activé par défaut en version 80
- ▶ DoH devient paramétrable à partir de la version 83 dans les menus

#### Fonctionnement de DoH dans Chromium

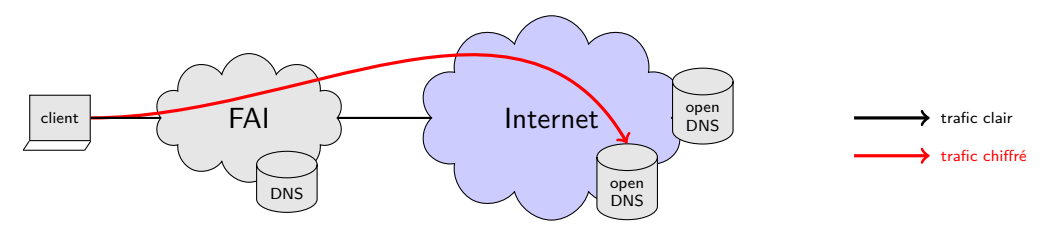

 $\triangleright$  Liste en dur de 9 couples serveurs DNS/DoH connus : <https://www.chromium.org/developers/dns-over-https>

► Si le serveur DNS système dans la liste, alors Chromium utilise son pendant DoH

- $\triangleright$  DoH intégré en version 79, mais à activer via chrome flags#dnsoverhttps
- ▶ DoH activé par défaut en version 80
- ▶ DoH devient paramétrable à partir de la version 83 dans les menus

### Résultats Chromium

Conditions de tests :

- 1. DNS système positionné à 8.8.8.8
- 2. Sans action de l'utilisateur

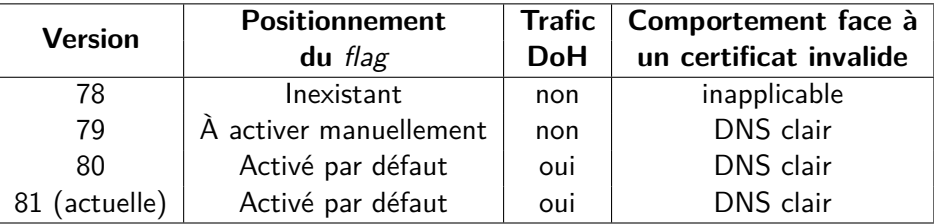

# **Conclusion**

### Conclusion

DoT/DoH sont des protocoles d'importance et dont l'utilité ne fait aucun doute.

Toutefois, la philosophie de l'implémentation a son importance. Volonté de Mozilla d'imposer à tout prix a un coût :

- ▶ Manque de visibilité et transparence sur le bon fonctionnement
- **Transfert de données important vers un tiers mal connu**

Sujet d'inquiétude avec les deux implémentations : verbosité des clients à destination des serveurs DoH.

À l'avenir :

- ▶ Support de DoH dans Microsoft Windows
- I Chromium (83) aura-t-il une remontée d'alerte en cas de défaillance de DoH ?
- $\triangleright$  Une évolution de l'affichage et de la GUI de Mozilla Firefox sera-t-elle faite?

Perspectives :

- $\triangleright$  Déchiffrer trafic gQUIC chromium
- ▶ Suivre les évolutions de DoH dans les OS et navigateurs

Si vous voulez faire du DoH, ce que l'on conseille

1. Il existe des serveurs tenus par des organismes à but non lucratif :

- $\blacktriangleright$  https ://doh.42l.fr/dns-query
- $\blacktriangleright$  https ://ldn-fai.net/dns-querv
- $\blacktriangleright$  https ://odvr.nic.cz/doh
- In https ://doh.powerdns.org/
- Inttps ://dns.hostux.net/dns-query
- 2. Vous pouvez aussi utiliser votre propre instance
- 3. La concentration de données, DNS, navigation, usages doit rester au cœur de vos choix
- 4. Pour Firefox, aligner le contenu des options network.trr.exluded\_domains et network.trr.network\_no\_proxies\_on